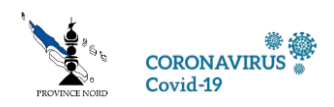

## **COVID-19: AIDE AU RUAMM ET AU CCS 2021**

Aide à la prise en charge des cotisations sociales du 2<sup>e</sup> trimestre 2021 du travailleur indépendant d'un montant forfaitaire de 23 000 XPF.

Cette aide peut être accordée à toutes les entreprises éligibles. La demande doit se faire exclusivement en ligne sur le site https://aideprovinciale.province-nord.nc/ent\_accueil.aspx

Le demandeur doit répondre aux critères d'éligibilité.

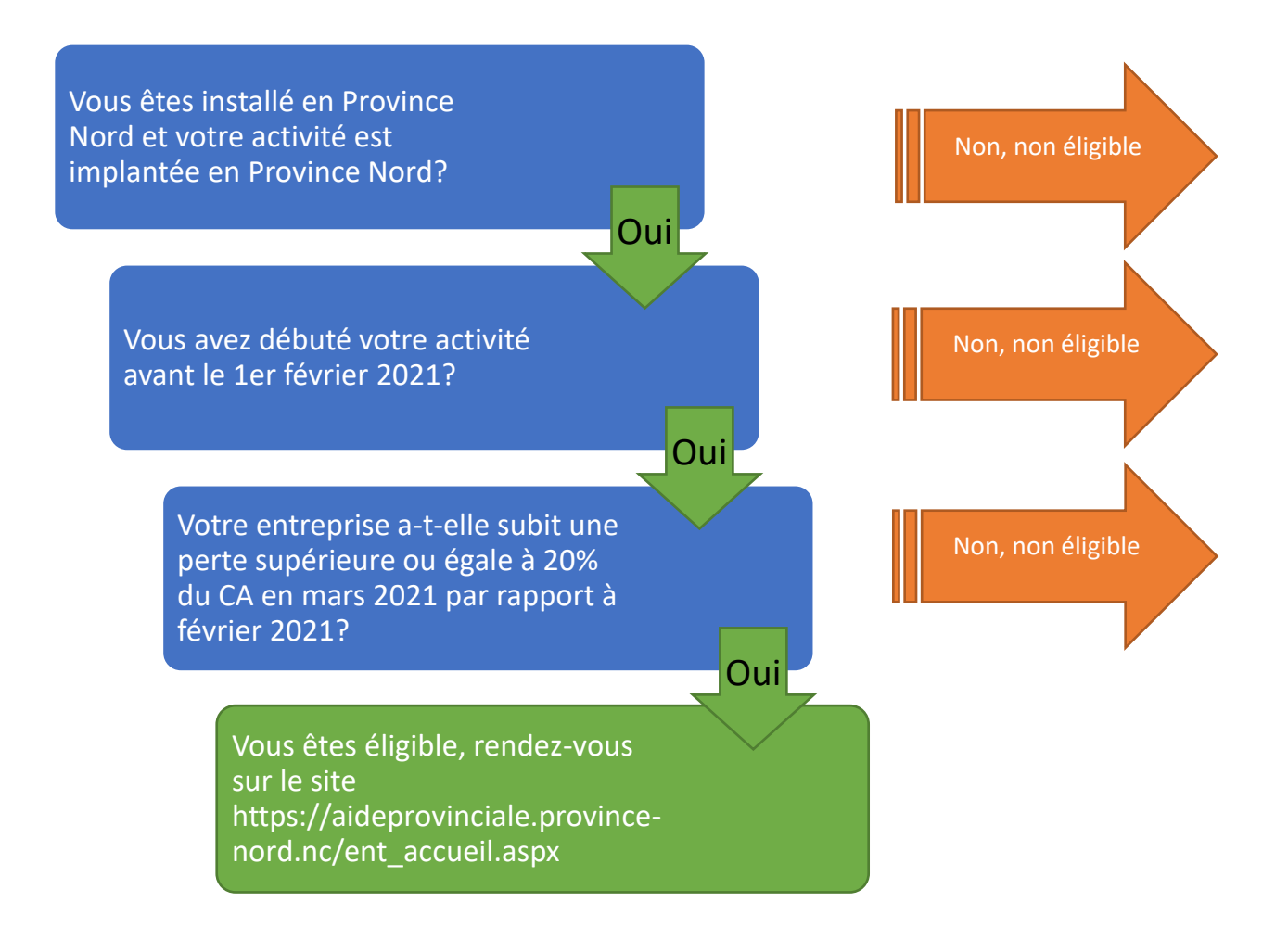

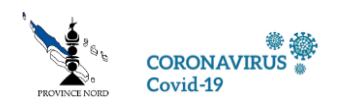

## MANUEL DU FORMULAIRE EN LIGNE AIDE AU RUAMM DE LA PROVINCE NORD

[https://aideprovinciale.province-nord.nc/ent\\_accueil.aspx](https://aideprovinciale.province-nord.nc/ent_accueil.aspx)

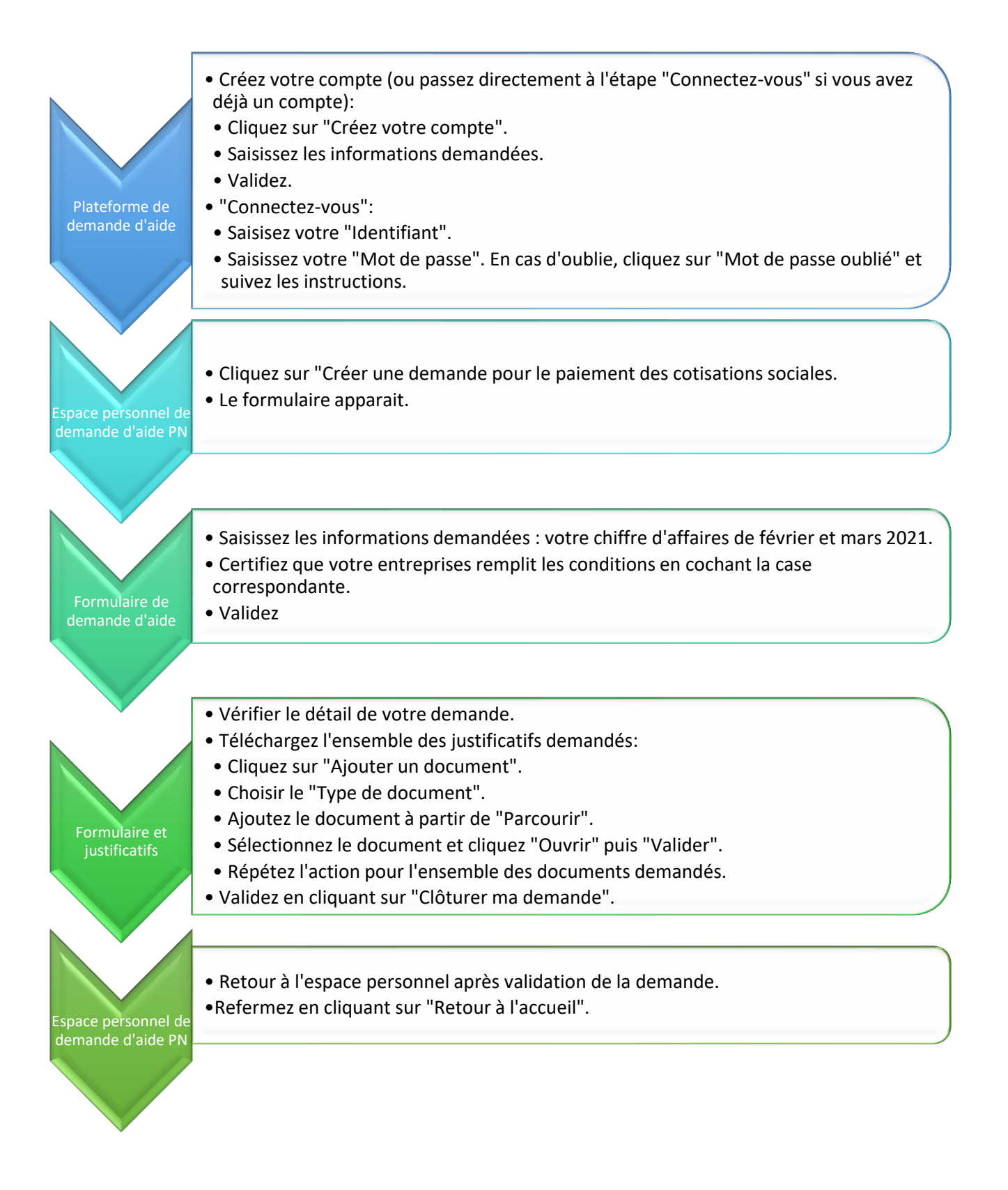

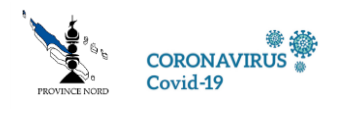